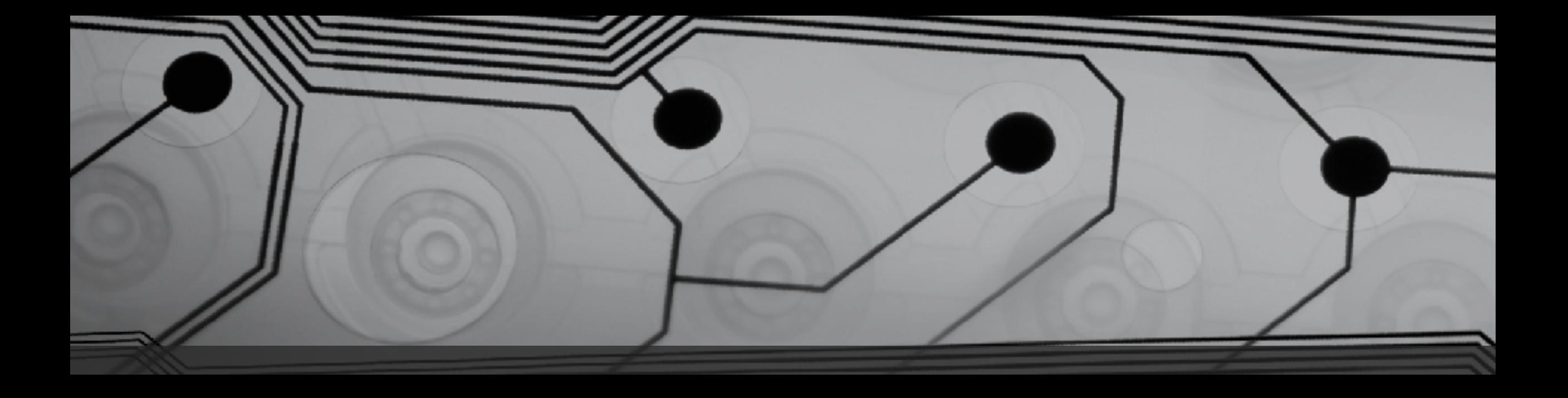

# CMSC 131

Fall 2018

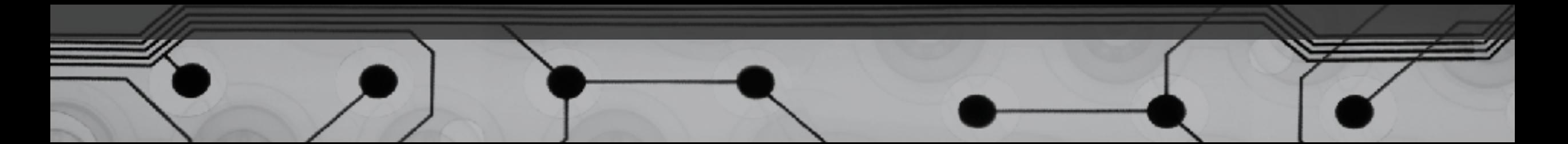

Runtime Errors

Examples of Runtime Errors

Let's consider a concrete case: Example: TriangleAreaCalculator.java

What could go wrong here?

What should be done?

- Error message and terminate?
- Return an "error code"?
- "Throwing an exception".

## Exceptions

• What is an "exception"?

In Java:

- 1. When something unexpected occurs, we "throw" an exception
	- Demonstrate with TriangleCalculator.java
- 2. JVM looks for "handler"
	- Looks in current method. If not found, pops this frame off the call stack and looks in the next one. Etc.
	- If "handler" is found it runs.
	- If "handler" is never found, program terminates.

#### How does a "Handler" Look?

try { <Code that might throw an exception> } catch(ExceptionClass e) { <Put handler here>  $\overline{\mathcal{S}}$ 

## Common Types for Exceptions

- NullPointerException
- ArithmeticException
- IllegalArgumentException
- RuntimeException (plain vanilla one)
- Many others
- You can create your own!

## Examples

- TriangleArea.java
- findCalories.java
- TryCatchExample.java
- ExceptionExamples.java

#### Observations

Where are exceptions thrown?

- In code you have written
- In code written by someone else that you are calling
- By the JVM itself, internally

Why is this better than just returning an "error code"?